## **Email Setup and Expectations**

## **Goshen Community Schools**

Goshen Community Schools has a need to communicate with ALL staff members at various times. Some communications may even be urgent and require your prompt attention. As such, *staff are expected to check their email on a daily basis* during work hours. Please follow the steps below to avoid missing any email communications. If you are unsuccessful, please contact your building TRC.

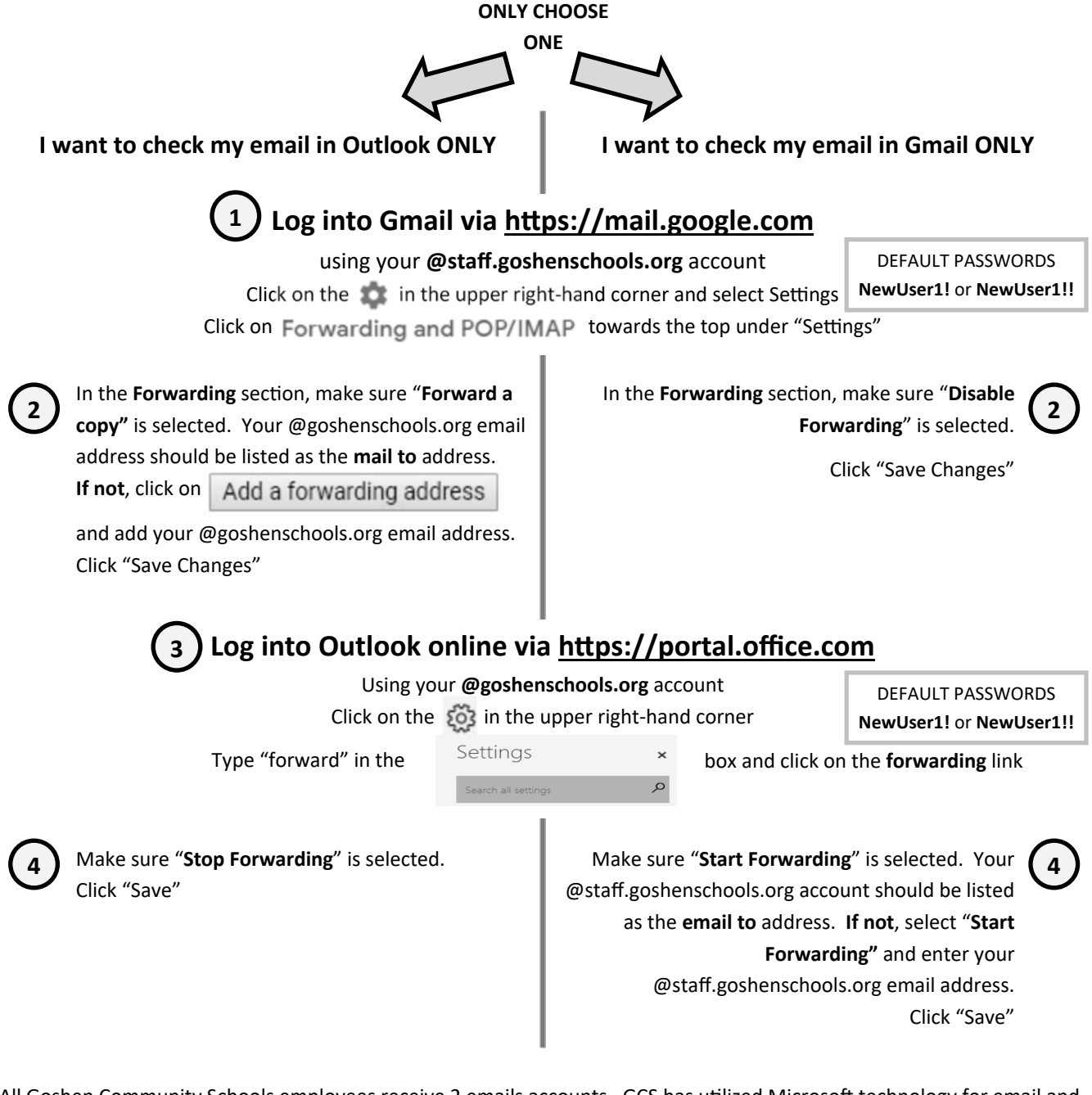

All Goshen Community Schools employees receive 2 emails accounts. GCS has utilized Microsoft technology for email and office products for over 15 years. Google, however, has become a strong player in the education market, providing excellent collaborative applications for teachers and students. Since we don't want to lose any functionality, we are choosing to continue with multiple accounts for the time being.